Temat zajęć: **Zagadnienia programistyczne związane z losowaniem** 

Autor: mgr inż. Sławomir Samolej

## **Zadanie 1.(przykładowy program losujący)**

Dany jest program:

```
#include <stdlib.h> 
#include <stdio.h> 
#include <time.h> 
void main( void ) 
{ 
      int i; 
      // Zainicjalizuj generator liczb pseudolosowych 
      // przy pomocy czasu systemowego 
     srand( (unsigned)time( NULL ) );
      //Wylosuj 10 losowych liczb o wartościach od 0 do 
for( i = 0; i < 10; i++)printf( " 6d\n\pi, rand() );
}
```
Program losuje 10 pseudolosowych liczb z przedziału 0 - 0x7fff (wartość określona w ustawieniach pakietu VC++ 5.0). Losowanie w programach w języku C odbywa się w dwu etapach:

1. Uruchamia się generator liczb pseudolosowych (funkcja srand).

2. Generuje się liczby pseudolosowe (funkcja rand).

Gdyby jako parametr wywołania funkcji srand() wykorzystywać tę samą liczbę, otrzyma się zawsze ten sam ciąg liczb pseudolosowych. Dlatego często stosuje się jako ziarno inicjalizacji losowania wartość zwracaną przez funkcję time(). Funkcja time() zwraca ilość sekund jakie upłynęły od północy 1 stycznia 1970 roku w stosunku do ustalonego w czasu systemowego.

Zadania:

- Uruchomić przykładowy program.
- Sprawdzić wynik działania programu przy stałej liczbie podanej jako parametr wywołania funkcji srand().
- Sprawdzić wyniki działania funkcji time() w różnych chwilach czasowych.

## **Zadanie 2. (obliczanie wartości PI)**

Łatwo udowodnić, że wartość PI/4 można wyznaczyć obliczając stosunek pola koła wpisanego w kwadrat do pola tego kwadratu. Zależność tę można wykorzystać do programowego wyznaczenia wartości PI/4. Wystarczy stworzyć program, który dokonuje losowego wyznaczania współrzędnych punktów na płaszczyźnie zawartych w ustalonym kwadracie. Następnie należy dokonać obliczenia stosunku liczby punktów zawartych w kole wpisanym w ten kwadrat do wszystkich punktów.

Zadania:

- Napisać program wyznaczający szacunkową wartość PI/4.
- Przeanalizować wyniki pod względem ilości losowań i sposobu ustalania wielkości boku kwadratu.
- Zwrócić uwagę, że wartości generowane przez funkcję rand są liczbami całkowitymi i mieszczą się w przedziale [0, 0x7fff]

## **Zadanie 3. (symulacja eksperymentu)**

Przeprowadzono eksperyment:

Przy ulicy prowadzącej do szkoły zostały ustawione cztery kioski A, B, C, D z różnymi artykułami. Rozmieszczenie kiosków przedstawiono na rysunku 3.1:

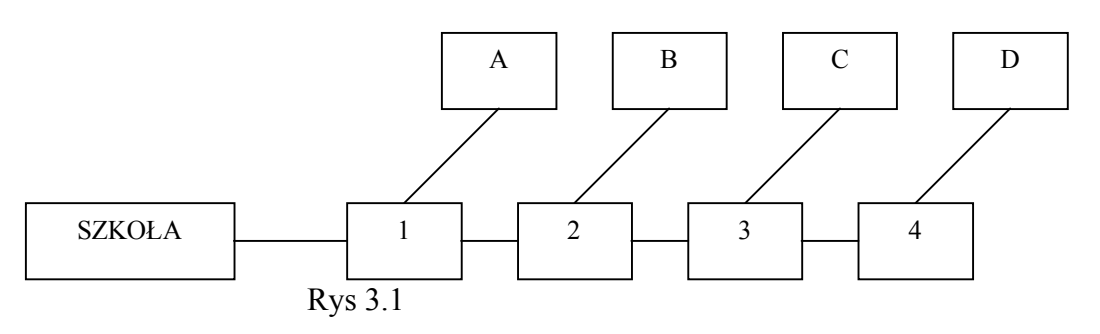

Wybrany uczeń przez pewien czas odwiedzała codziennie dokładnie jeden z kiosków. Zasada wyboru kiosku była następująca: na skrzyżowaniu uczeń rzucał monetą; wypadnięcie orła oznaczało pójcie do kiosku przypisanemu skrzyżowaniu, wypadnięcie reszki - pójście dalej. Jeśli w ten sposób dotarł doi skrzyżowania 4, szedł już bezwarunkowo do kiosku D. Notowano liczbę odwiedzin każdego kiosku.

Zadania:

- Powtórz ten eksperyment za pomocą komputera dla 10, 100 i 1000 dniowego eksperymentu.
- Określ na podstawie wyników prawdopodobieństwo zakupów w poszczególnych kioskach.
- Zakładając, że uczeń korzysta z usług kiosków przez trzy lata i przyjmując, że koszt jednorazowych zakupów w poszczególnych kioskach wynosi: A - 1,5 zł, B - 0,6 zł, c - 2,5 zł, D - 0,8 zł, zaproponuj rozmieszczenie kiosków z pozycji interesów rodziców i z pozycji interesu właściciela wszystkich czterech kiosków.

## **Zadanie 4. (totolotek)**

Napisać program symulujący losowanie dużego lotka. Należy uwzględnić fakt, że w serii losowanych liczb nie mogą znajdować się liczby takie same.